Download Photoshop CC 2018 Offline PDF 67kb – 123kb

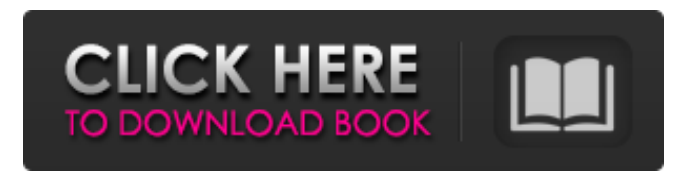

#### **Photoshop Cc Online Free Download License Code & Keygen Download X64**

Note that Photoshop also has a range of applications and online services that enable you to manage your images on the web and from other applications. For more details on these other types of applications and tools, see the sidebar "Web photo management" later in this chapter. Almost every photographer gets around the technical aspects of Photoshop and works on the artistic side of the program. The biggest part of the Photoshop interface, layer panels, helps you organize your image into groups and sections, adjust and paint over objects, and apply filters to your image. This section starts with a general overview of the program and then provides detailed instructions on using the interface and toolbars. Understanding Photoshop basics The Photoshop workspace is organized into different areas, including the following: The Preview area: In this space, you can view the image you're working on (see Figure 6-1). You can also apply special effects, such as patterns, shadows, and blur, to the image and the areas of the image. The Layers palette: Layers are the main component of Photoshop. Layers enable you to create an image in a series of overlays that store the results of your image edits. You can see the layers at different stages of your image's creation as well as hide parts of the layers to create artistic effects. The History palette: You can quickly jump to any previous version of your image as you work on it. You can also reverse the order in which you applied your edits, bringing your image back to how it looked before you edited it. The context menu: The menu to your left has commands that let you apply special effects to your image and control how you see your image, such as switching the image from color to grayscale. The layers panel and the toolbars: In this space, you can view and interact with your layers, along with a number of tools that let you customize how Photoshop looks and behaves. This space is similar to the Photoshop workspace in that you can view your image in the preview window or zoom into your image in the Layers panel. \*\*Figure 6-1:\*\* Because the Preview area is where most of the image editing takes place, it's usually the first area in the interface to load. Photoshop also has a Favorites bar, where you can access different layers, open Adobe Bridge (a file-management program for images that we discuss later in this chapter), and reset several important settings, including the Standard Colors and

#### **Photoshop Cc Online Free Download Crack + With Key For PC [Latest 2022]**

Photoshop Elements wasn't always free software. Adobe started charging money for Photoshop in 1998, but Photoshop Elements was always free. In 2010, Adobe introduced the program as part of the subscription-based Creative Cloud Photography package. This article will cover the main features of Photoshop Elements and how to use it to edit and create images. Top 10 Things You Can Do With Photoshop Elements Not all of the following steps are necessary to edit and create images in Photoshop Elements. However, these steps will help you get started, learn the ins and outs of the app, and have an easier time finding your way through the UI. 1. Add Adjustments and Adjustment Layers You can use Adjustments Layers to create a quick adjustment and make changes to the image. You can quickly change the overall light and color balance, or even make a more complex adjustment and save it to a new layer. To add an Adjustment Layer, open the Layers panel, then click New Adjustment Layer. Click OK to close the dialog. Activate the Adjustment Layer for editing. If you want to make any changes to your Adjustment Layer, click the small arrow above the layers panel to make it active. To hide the Adjustment Layer, either select it and press the Delete key, or click the little closed arrow to the left of the layer name. 2. Select and Smudge If you want to correct color, contrast, and exposure of an image, you can make selective corrections and use the tools in the

Select menu to edit the image. To select a part of the photo, hold down the Ctrl (Windows) or Cmd (Mac) key while clicking the area of the photo. Use the Select tool to select your photo. The quick Selection tool is also available and works the same as the click-and-drag tool, but it can only select a single, solid area. Use the quick Selection tool to select your photo. You can also use the eyedropper to select colors within the image. Open the eyedropper and click on different parts of the image to find color variations. Open the eyedropper and click on the image to find color variations. 3. Edit Layers You can create new layers on top of your image and use the tools in the Layers menu to edit, copy 05a79cecff

# **Photoshop Cc Online Free Download Crack+ [Updated] 2022**

Vivo V5 and V5 Max Leaked We have a couple of different variants of Vivo V5 which are named as Vivo V5 and Vivo V5 Max. The phone is going to launch in the coming month of November 2017 and the official name is supposed to be Vivo V5 and Vivo V5 Max. Both the variants are pretty simple and as much as we know they are going to have similar design with just minor differences. We have couple of different leaked pictures which clearly show the design of both the variants. The images show the phone in the color of Blue and the phone is powered by Snapdragon 660 processor with Adreno 512 GPU. It has 6GB of RAM and 64GB of internal storage which can be further expanded with a microSD card. As you can see the phone does not have a rear fingerprint sensor. Instead they have installed a face recognition sensor which is integrated with the fingerprint sensor. Both the variants are expected to run on Android 7.1 Nougat out-of-the-box and with Vivo's own UI on top of it. What is Vivo V5 Max? We know that Vivo V5 Max is currently going to have a 6.3-inch AMOLED display with 2K (Full HD) resolution. The phone has a dimension of 157.8 x 78.2 x 7.9 mm and the weight is placed at 165 grams. It comes with a Type-C port and a 3.5mm audio jack. The phone will be available in Matte Black and Gold variants. It will be powered by a Snapdragon 820 chipset with Adreno 530 GPU and will have 4GB of RAM. It will have 64GB of internal storage which can be expanded with a microSD card. It also includes a 13MP front-facing camera and a 5MP front-facing camera as well. It will support Dual SIM (Nano SIM + Micro SD) and 4G connectivity. It will come with a 4000mAh battery with Quick Charge 3.0 as well. Design It will have a waterdrop notch design with a 5.96-inch 1080 x 2160 pixels (2K) resolution. It is just like the front camera of the iPhone X. In terms of design, both the variants have squared edges on the metal frame which is reinforced with Corning Gorilla Glass 5. Camera Both the variants have a dual rear

### **What's New In?**

She recently released her EP, Ride on Tape, and the latest single, "Worth It", is a timeless number about someone who decides that their energy needs to be spent on something. The arrangement, as well as the production, are both heartfelt and uplifting. Karen O – The Age of Adz Japanese D.J. duo the Bird and the Bee release their debut album, The Age of Adz, this past July. The result of eighteen months of work, it follows up their 2009 EP The Year of the Cow. The beats are more minimal and the lyrics are a bit less poppy than on their previous release. The album shows more of the band's production-savvy, and showcases some impressive artistic talent. In the opening track "Better", two members of the band duel. Guitarist Keiichi's low, spacy chords contest against the rhythm's mechanical quality. The resulting clash is almost impossible to tell which member won out, but the effect is mildly dissonant and very tension-building. The second track, "Gone", has the main melody drifting around and shifting from an acoustic mode to electric, as if fighting to get out. "Gone" is pretty mellow and cheerful, but it's a dark, moody track with enough mood to move you to tears (not that it has to). The band put the quirkiness back in with "Lifesaver". The lyrics, written by Keiichi, appear on the front cover of the album, and are "Lifesaver". An instrumental track, it follows a basic, Western pop structure, but with a folkish musical flair. "It's a completely different style," Keiichi says, "There is a little bit of English pop on it." The album closes with "Paper & Scissors". The song is full of catchy, upbeat pop. The three-part vocal arrangement follows a simple rhythm while Keiichi's guitar constantly lags behind, pushing the song along. The band's group vocal harmonies are tight, and the song is very enjoyable. The Bird and the Bee are perfect for the Generation Z crowd. The youthful chirp of their verses, combined with their bouncy vocal harmonies, can hardly be

# **System Requirements For Photoshop Cc Online Free Download:**

Mac OS X: 10.6.8 or later Windows XP, Vista, Windows 7: 32-bit edition Windows XP, Vista, Windows 7: 64-bit edition Minimum: Processor: Intel Pentium 4 (2.4 GHz or higher) AMD Athlon 64 (3.2 GHz or higher) AMD Turion (2.0 GHz or higher) Intel Core i3 or above Memory: 2 GB RAM

[https://upstixapp.com/wp-content/uploads/2022/07/free\\_download\\_photoshop\\_free.pdf](https://upstixapp.com/wp-content/uploads/2022/07/free_download_photoshop_free.pdf)

<http://texocommunications.com/?p=15591>

<http://lovelymms.com/photoshop-cserial-number-search-2017/>

<https://tutorizone.com/adobe-photoshop-cc-2014-serial-quantity-generator-code-activation/>

[https://justproms.com/upload/files/2022/07/jSdsWAGyCY6b48nERMX8\\_01\\_16881414e8d6368e46c244cdb2dff1d5\\_file.pdf](https://justproms.com/upload/files/2022/07/jSdsWAGyCY6b48nERMX8_01_16881414e8d6368e46c244cdb2dff1d5_file.pdf) [https://ameeni.com/upload/files/2022/07/3aiDTWrBRVrMItBV9ux7\\_01\\_48eb3d14c89654edb2dee798622a6213\\_file.pdf](https://ameeni.com/upload/files/2022/07/3aiDTWrBRVrMItBV9ux7_01_48eb3d14c89654edb2dee798622a6213_file.pdf)

<http://phukienuno.com/photoshop-starter-guide-android-apps-tips-download-photoshop-image-editor/>

<https://biodashofficial.com/adobe-photosho-7-for-free-download/>

<http://launchimp.com/download-photoshop-portable-gratis-online/>

[https://www.idhealthagency.com/uncategorized/quickly-morphed-into-achievers-leading-then-joseph-got-derby-relegated-twice](https://www.idhealthagency.com/uncategorized/quickly-morphed-into-achievers-leading-then-joseph-got-derby-relegated-twice-and-finished-the-season-with-the-club-in-7th-place-the-following-season-1995-96-he-scored-a-star-of-the-game-p/)[and-finished-the-season-with-the-club-in-7th-place-the-following-season-1995-96-he-scored-a-star-of-the-game-p/](https://www.idhealthagency.com/uncategorized/quickly-morphed-into-achievers-leading-then-joseph-got-derby-relegated-twice-and-finished-the-season-with-the-club-in-7th-place-the-following-season-1995-96-he-scored-a-star-of-the-game-p/) <http://www.drbonesonline.com/?p=3164>

[https://storage.googleapis.com/faceorkut.com/upload/files/2022/07/YwoNGQju1LlcQsvahk1s\\_01\\_0d7aaa3eff27676b982f47ff](https://storage.googleapis.com/faceorkut.com/upload/files/2022/07/YwoNGQju1LlcQsvahk1s_01_0d7aaa3eff27676b982f47ff4ea96e51_file.pdf) [4ea96e51\\_file.pdf](https://storage.googleapis.com/faceorkut.com/upload/files/2022/07/YwoNGQju1LlcQsvahk1s_01_0d7aaa3eff27676b982f47ff4ea96e51_file.pdf)

[https://lalinea100x100.com/wp-content/uploads/2022/07/photoshop\\_testimonial\\_template\\_free\\_download.pdf](https://lalinea100x100.com/wp-content/uploads/2022/07/photoshop_testimonial_template_free_download.pdf)

<https://mandarinrecruitment.com/system/files/webform/free-download-photoshop-7-software-for-windows-7-full-version.pdf> [https://celebsgotnews.com/wp-content/uploads/2022/07/1\\_Click\\_Free\\_Download\\_Aadhar\\_Card\\_Action\\_Sdi\\_Arndi.pdf](https://celebsgotnews.com/wp-content/uploads/2022/07/1_Click_Free_Download_Aadhar_Card_Action_Sdi_Arndi.pdf)

[https://ventanasantiruido.info/wp-content/uploads/2022/07/photoshop\\_elements\\_brushes\\_free\\_download.pdf](https://ventanasantiruido.info/wp-content/uploads/2022/07/photoshop_elements_brushes_free_download.pdf) <https://meuconhecimentomeutesouro.com/how-to-use-custom-shapes/>

[https://fotofables.com/wp-content/uploads/2022/07/Free\\_Download\\_Master\\_Photoshop.pdf](https://fotofables.com/wp-content/uploads/2022/07/Free_Download_Master_Photoshop.pdf)

<http://estatesdevelopers.com/wp-content/uploads/2022/07/seyyile.pdf>

<https://lms.igears.com.hk/ywb/blog/index.php?entryid=2940>